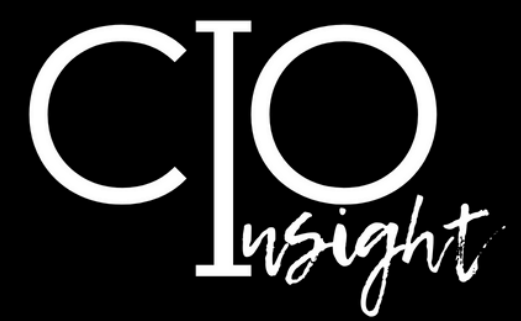

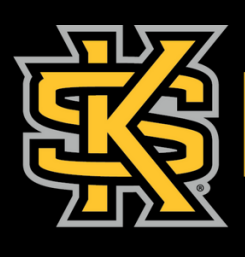

# **September 2023**

# **In this issue:**

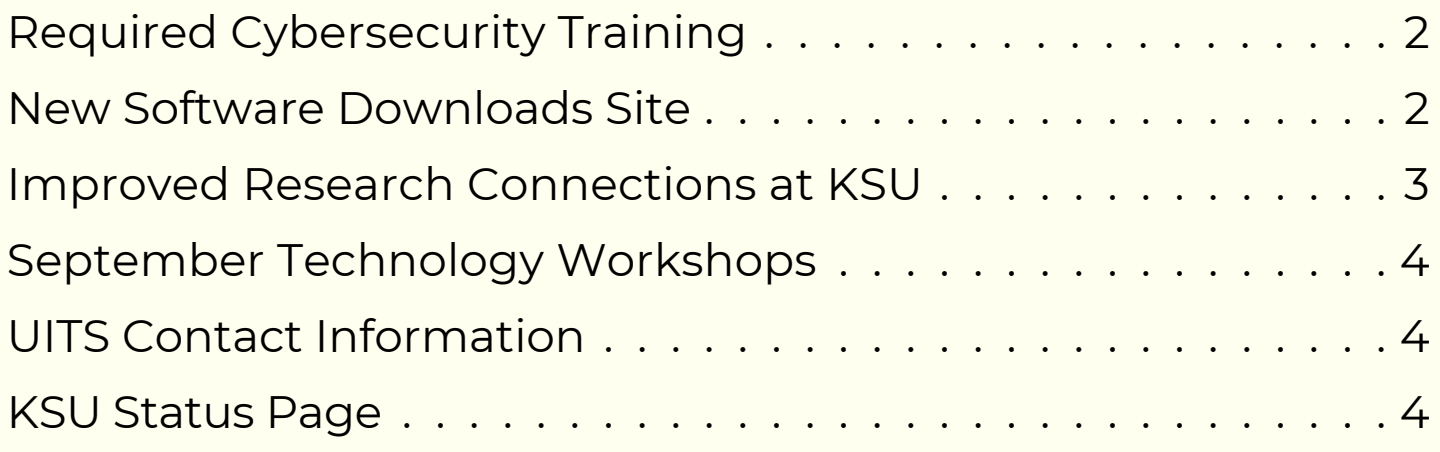

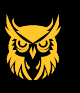

[UITS.KENNESAW.EDU](http://uits.kennesaw.edu/)

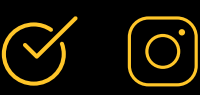

KENNESAW STATE<br>U N I V E R S I T Y

UNIVERSITY INFORMATION<br>TECHNOLOGY SERVICES

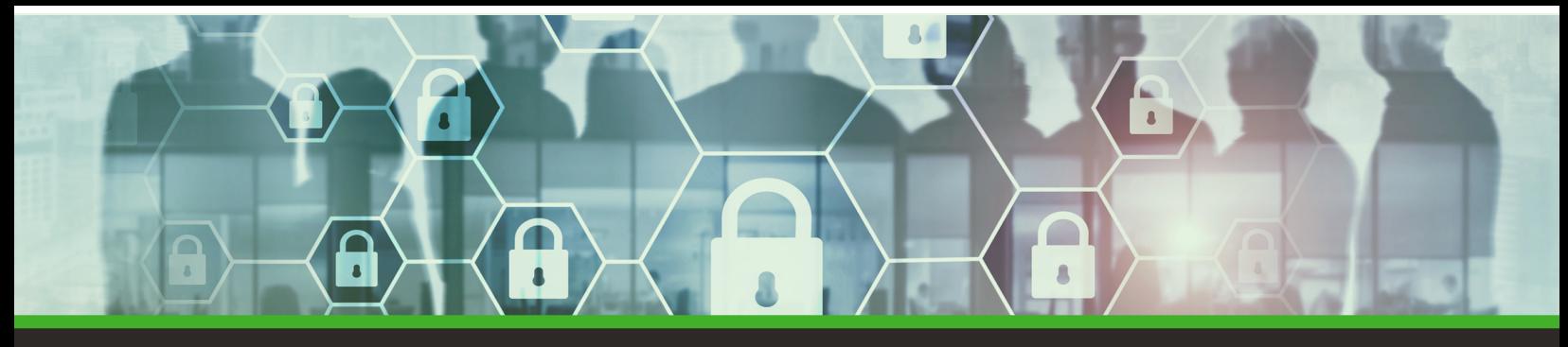

#### **Required Cybersecurity Training**

The University System of Georgia (USG) requires all employees to complete mandatory cybersecurity training twice a year. This training is delivered via the USG-provided cybersecurity training platform "KnowBe4" and takes approximately 15 minutes to complete.

Beginning on September 1, you can access the training in [OwlTrain](https://nam04.safelinks.protection.outlook.com/?url=https%3A%2F%2Fowltrain.kennesaw.edu%2F&data=05%7C01%7Cjfulsang%40kennesaw.edu%7C08e0e3c8cf8844bef97a08da81e2ade6%7C45f26ee5f134439ebc93e6c7e33d61c2%7C1%7C0%7C637965107836313521%7CUnknown%7CTWFpbGZsb3d8eyJWIjoiMC4wLjAwMDAiLCJQIjoiV2luMzIiLCJBTiI6Ik1haWwiLCJXVCI6Mn0%3D%7C3000%7C%7C%7C&sdata=4dNzNpCNCP83naQyufowBvjnL070Rbh0z1SNpjZZV0o%3D&reserved=0) or via the link on the UITS Office of [Cybersecurity](https://uits.kennesaw.edu/ocs/education/fall-2023-training.php) webpage. All KSU employees must complete this training by **October 31**.

#### **New Software Downloads Site**

University Information Technology Services (UITS) is pleased to announce the adoption of a more modern and user-friendly platform for downloading software applications at KSU. This upgrade is part of our ongoing effort to streamline processes and ensure that KSU faculty, staff, and students have easy access to university resources. This includes Adobe Express Premium for students and Adobe Acrobat Pro and Creative Cloud for employees, as well as applications such as Respondus, Matlab, SAS, NVivo, and more.

To use the new platform, follow the directions below:

1.Go to **<u>[desktopsoftware.kennesaw.edu](https://nam04.safelinks.protection.outlook.com/?url=https%3A%2F%2Fkennesaw.onthehub.com%2F&data=05%7C01%7Ccharkrea%40kennesaw.edu%7Cc6c6ff23271949ea5e8808db945a14e2%7C45f26ee5f134439ebc93e6c7e33d61c2%7C1%7C0%7C638266886835508058%7CUnknown%7CTWFpbGZsb3d8eyJWIjoiMC4wLjAwMDAiLCJQIjoiV2luMzIiLCJBTiI6Ik1haWwiLCJXVCI6Mn0%3D%7C3000%7C%7C%7C&sdata=N9a8p2dnCkKwXAQjc3rB2V3j2uC47gJEH%2FGBP8%2BdaHo%3D&reserved=0)</u>.** 

- 2. Log in with your KSU email and password.
- 3. Choose the software you plan to use for work.
- 4.A button on the right reads **Add to Cart, Get Instructions,** or **Get Access.** 
	- o If the button says Add to Cart, click it to add the software to your cart, then view your cart and check out.
	- o If the button says Get Instructions, click it to open instructions for installing the software.
	- o If the button says Get Access, click it to be directed to an external site where you can access the software.

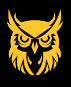

[UITS.KENNESAW.EDU](http://uits.kennesaw.edu/)

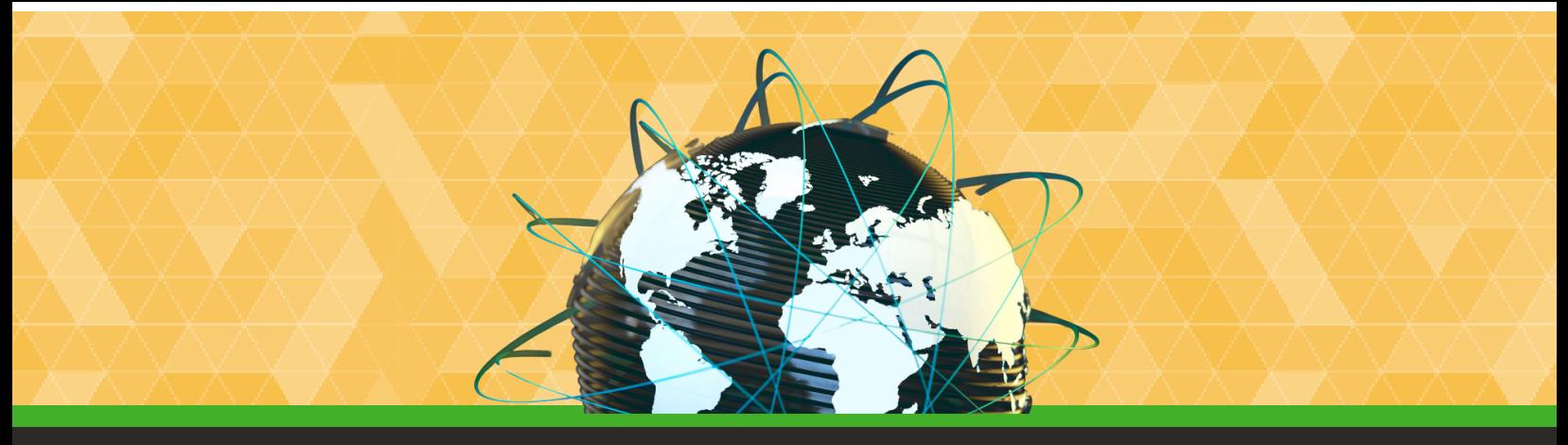

**Following the R2 Roadmap: Improved Research Connections at KSU**

UITS and the Office of Research are pleased to announce that KSU has joined the CDC, Georgia Tech, Vanderbilt University Medical Center, and other leading research institutions in establishing high-speed pathways to [Internet2](https://nam04.safelinks.protection.outlook.com/?url=https%3A%2F%2Finternet2.edu%2Fservices%2Fi2px%2F&data=05%7C01%7Ccharkrea%40kennesaw.edu%7Cbd20cdfeab304ebe199e08db9e587b76%7C45f26ee5f134439ebc93e6c7e33d61c2%7C1%7C0%7C638277875291219435%7CUnknown%7CTWFpbGZsb3d8eyJWIjoiMC4wLjAwMDAiLCJQIjoiV2luMzIiLCJBTiI6Ik1haWwiLCJXVCI6Mn0%3D%7C3000%7C%7C%7C&sdata=V2E8QIoXIv1oUnQ61oQzbdUQIFRpU6G48tnIRqtvk9g%3D&reserved=0) and other heavily used commercial content providers.

This upgrade allows for rapid sharing of large amounts of data with other research organizations, facilitating real-time collaboration between researchers at KSU and other participating institutions worldwide.

You do not need to take any extra steps to use this new network connection; UITS has already implemented this upgrade to KSU's network behind the scenes, so you are directly using these faster connections any time you are on campus and access internet-based resources.

We look forward to continuing to support innovative research and education at KSU.

*The following resources provide details about the internet pathways that we now have access to: Regional Research and [Education](https://nam04.safelinks.protection.outlook.com/?url=https%3A%2F%2Finternet2.edu%2Fnetwork%2Fstate-and-regional-r-e-networks%2F&data=05%7C01%7Ccharkrea%40kennesaw.edu%7Cbd20cdfeab304ebe199e08db9e587b76%7C45f26ee5f134439ebc93e6c7e33d61c2%7C1%7C0%7C638277875291375636%7CUnknown%7CTWFpbGZsb3d8eyJWIjoiMC4wLjAwMDAiLCJQIjoiV2luMzIiLCJBTiI6Ik1haWwiLCJXVCI6Mn0%3D%7C3000%7C%7C%7C&sdata=TKyIu0Rmf91JbTJVt7tw4EcWa5URB%2BaPrYWpRQL21sY%3D&reserved=0) Networks and Internet2 Peer [Exchange](https://nam04.safelinks.protection.outlook.com/?url=https%3A%2F%2Finternet2.edu%2Fservices%2Fi2px%2F&data=05%7C01%7Ccharkrea%40kennesaw.edu%7Cbd20cdfeab304ebe199e08db9e587b76%7C45f26ee5f134439ebc93e6c7e33d61c2%7C1%7C0%7C638277875291375636%7CUnknown%7CTWFpbGZsb3d8eyJWIjoiMC4wLjAwMDAiLCJQIjoiV2luMzIiLCJBTiI6Ik1haWwiLCJXVCI6Mn0%3D%7C3000%7C%7C%7C&sdata=3fIPrI%2BTYPjCsAXWMMPPY9CMf7vYwBpFkv4Xnf5OxcU%3D&reserved=0) (I2PX).*

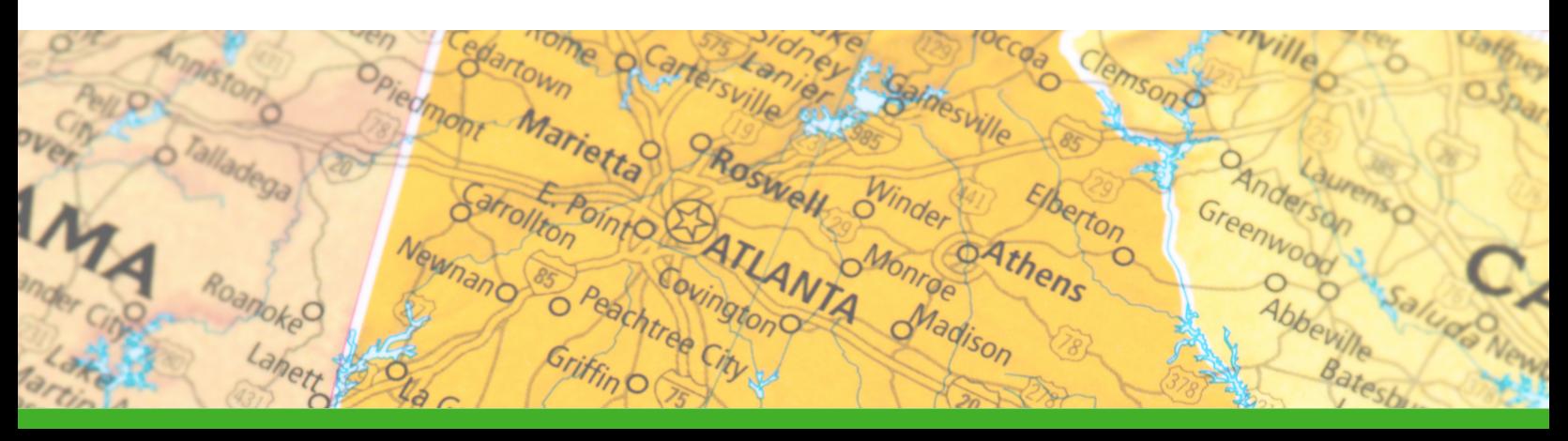

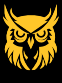

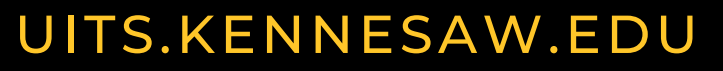

UITS offers a variety of **free online workshops** for faculty and staff. Register and access Teams links in [OwlTrain](http://owltrain.kennesaw.edu/).

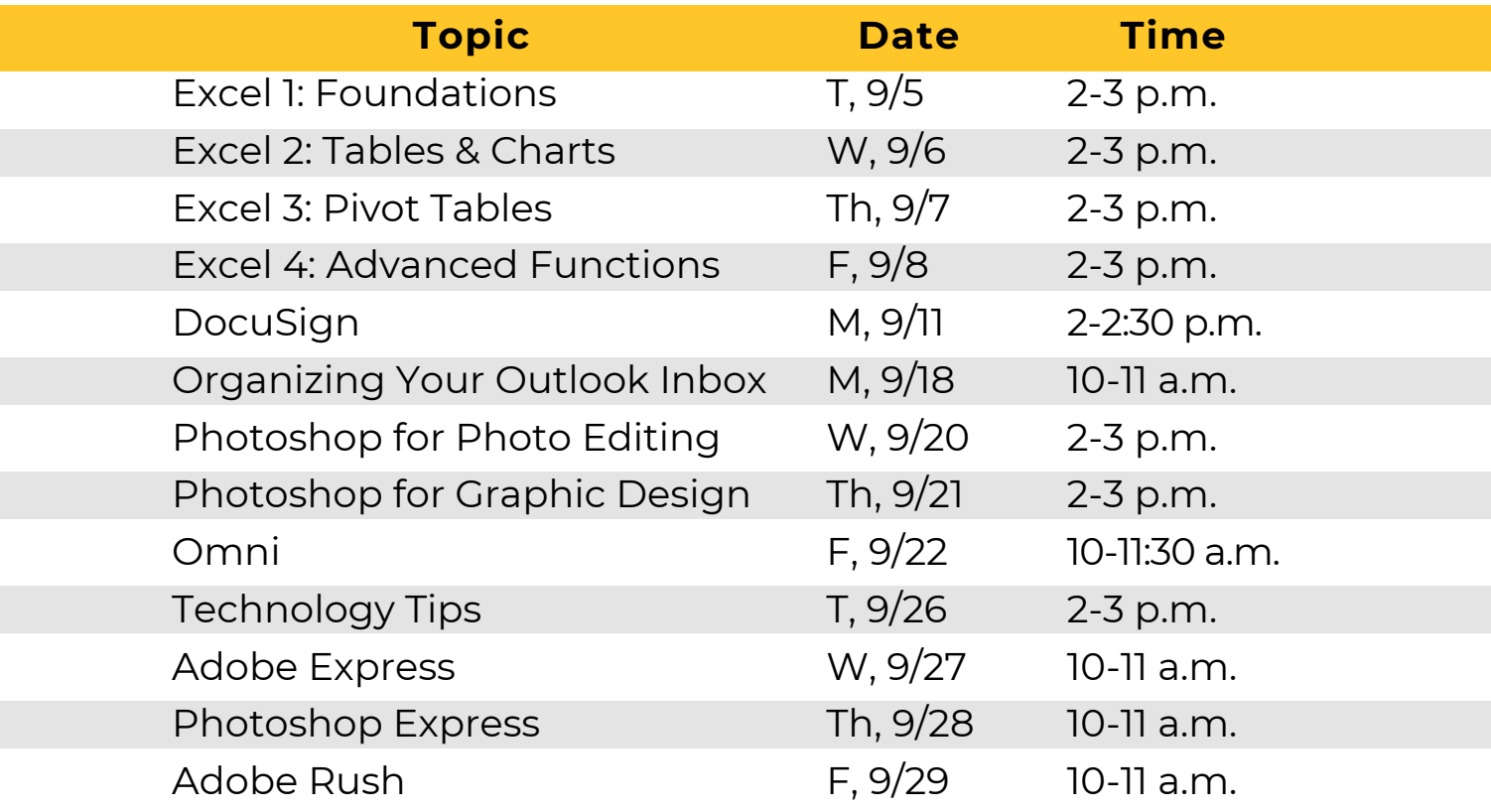

*Check out our [complete](https://uits.kennesaw.edu/support/schedules/ws-schedule-employees.pdf.pdf) fall [workshop](https://uits.kennesaw.edu/support/schedules/ws-schedule-employees.pdf.pdf) schedule.*

### **UITS Contact Information**

Do you need help with KSU-supported technology? UITS is here for you.

#### **Contact the KSU Service Desk**

470-578-6999 [service.kennesaw.edu/technology](http://service.kennesaw.edu/technology)

**Service Desk Walk-Up Counters:** Kennesaw: Pilcher Building, Room 106 Marietta: Academic Building, Lower Level

## **KSU Status Page**

Subscribe to the KSU Status Page to receive text or email updates on the status of KSU technology maintenance, outages, and updates. Visit **[status.kennesaw.edu](http://status.kennesaw.edu/)** and click the blue text that reads "Subscribe To Updates."

# [UITS.KENNESAW.EDU](http://uits.kennesaw.edu/)  $\left(\begin{matrix} 0 \\ 1 \end{matrix}\right)$   $\left(\begin{matrix} 4 \\ 9 \end{matrix}\right)$

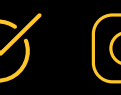

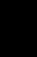

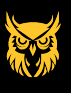